$\left(\text{cc}\right)$  BY

*Елизарова Екатерина Юрьевна* старший преподаватель *Красильникова Светлана Владимировна* студентка ФГБОУ ВО «Нижегородский государственный педагогический университет им. К. Минина» г. Нижний Новгород, Нижегородская область

*DOI 10.31483/r-96806*

## **ИНТЕРПОЛЯЦИОННЫЕ ФОРМУЛЫ НЬЮТОНА КАК ОСНОВА ЧИСЛЕННОГО ДИФФЕРЕНЦИРОВАНИЯ**

*Аннотация: данная статья посвящена численному дифференцированию, которое является основой для вычислительных методов, рассматриваемых как в школьном, так и в вузовском курсе математики. Авторами рассмотрены формулы приближенного дифференцирования как альтернативного способа дифференциации функций. Особое внимание уделяется исследованию области применимости данных формул, решаемых в MS Excel.*

*Ключевые слова: численные методы, численное дифференцирование, интерполяционные формулы Ньютона.*

Актуальность данной темы «Интерполяционные формулы Ньютона как основа численного дифференцирования» заключается в противоречии между широкой применимостью сложного дифференциального исчисления в различных науках, таких, как экономика, физика, астрономия, и недостаточной проработанностью вопроса о методах вычисления значения производной дискретно заданной функции.

И. Ньютон и Г. Лейбниц являются основоположниками дифференциального исчисления. Оно было создано в XVII веке на основе следующих задач:

− о разыскании касательной к произвольной линии;

− о разыскании скорости при произвольном законе движения [1].

Различные методы численного дифференцирования обширно применяются на практике, когда численно нужно решить одно или несколько дифференциальных уравнений. Методы численного дифференцирования используются в тех случаях, когда нужно отыскать какую-либо производную, поиск которой аналитически затруднен или элементарно невыполним, если функция задана таблично. В таких случаях исходную функцию у (х) замещают, аппроксимируют более простой функцией  $\varphi(x)$  и считают, собственно, что приближенно верно равенство:  $y(x) = \phi'(x)$  [3].

В этой работе, мы расскажем о первой и второй интерполяционных формулах Ньютона, как они выводятся и для чего они необходимы. Кроме этого будут рассмотрены конкретные примеры нахождения приближённого значения производной функции по заданным табличным данным.

## Рассмотрим первую интерполяционную формулу Ньютона.

Пусть задана функция y=f(x) на отрезке [x<sub>0</sub> x<sub>n</sub>], который разбит на n одинаковых отрезков (случай равноотстоящих значений аргумента).  $\Delta x = h = \text{const.}$ Для каждого узла  $x_0$ ,  $x_1 = x_0 + h,...,x_n = x_0 + n \cdot h$  определены значения функции в виде:  $f(x_0) = v_0$ ,  $f(x_1) = v_1$ ,...,  $f(x_n) = v_n$ .

Конечные разности первого порядка имеют следующий вид:

$$
\Delta y_0 = y_1 - y_0
$$
  

$$
\Delta y_1 = y_2 - y_1
$$

$$
\Delta y_{n-1} = y_n - y_{n-1}.
$$

Конечные разности второго порядка имеют следующий вид:

$$
\Delta^2 y_0 = \Delta y_1 - \Delta y_0
$$

$$
\Delta^2 y_1 = \Delta y_2 - \Delta y_1
$$

$$
\Delta^2 y_{n-2} = \Delta y_{n-1} - \Delta y_{n-2}
$$

Аналогично определяются конечные разности высших порядков:

$$
\Delta^k y_0 = \Delta^{k-1} y_1 - \Delta^{k-1} y_0
$$

$$
\Delta^k y_1 = \Delta^{k-1} y_2 - \Delta^{k-1} y_1
$$

 $\overline{2}$ https://phsreda.com

Содержимое доступно по лицензии Creative Commons Attribution 4.0 license (CC-BY 4.0)

$$
\Delta^k y_i = \Delta^{k-1} \ y_{i+1} - \Delta^{k-1} \ y_i, i=0,1,\ldots,n-k
$$

Заметим, что конечные разности функций удобно располагать и подсчитывать в таблицах, например, с помощью MS Excel.

Пусть для функции  $y = f(x)$  заданы значения  $y_i = f(x_i)$  для равностоящих значений независимых переменных:  $x_n = x_0 + n \cdot h$ , где  $h$  – шаг интерполяции. Необходимо найти полином  $P_n(x)$  степени не выше n, принимающий в точках (узлах) х<sub>і</sub> значения:  $P_n(x_i) = y_i$ , *i*=0,..., п. Запишем интерполирующий полином в виде:

$$
P_n(x) = a_0 + a_1(x - x_0) + a_2(x - x_0)(x - x_1) + \dots + a_n(x - x_0)(x - x_{n-1})
$$

Задача построения многочлена сводится к определению коэффициентов а из условий:

$$
P_n(x_0)=y_0
$$
  
....  

$$
P_n(x_n)=y_n
$$

Полагаем в интерполирующий полиноме  $x = x_0$ , тогда, т.к. второе, третье и другие слагаемые равны 0,  $P_n(x_0) = y_0 = a_0 a_0 = y_0$ . Найдем коэффициент  $a_1$ . При  $X = X_1$  ПОЛУЧИМ:

$$
P_n(x_1) = y_1 = y_0 + a_1(x_1 \cdot x_0);
$$
  
\n
$$
y_1 = y_0 + a_1(x_1 \cdot x_0)
$$
  
\n
$$
a_1 = \frac{y_1 \cdot y_0}{x_1 \cdot x_0} = \frac{\Delta y_0}{h}
$$

Для определения  $a_1$  составим конечную разность второго порядка. При  $x =$ Х<sub>1</sub> ПОЛУЧИМ:

$$
P_n(x_2) = y_2 = y_0 + \frac{\Delta y_0}{h}(x_2 \cdot x_0) + a_2(x_2 \cdot x_0)(x_2 \cdot x_1) = y_0 + 2\Delta y_0 + a_2 2h^2,
$$
  
\n
$$
a_2 = \frac{y_2 \cdot y_0 \cdot 2\Delta y_0}{2h^2} = \frac{y_2 \cdot y_0 \cdot 2y_1 + 2y_0}{2h^2} = \frac{y_2 \cdot 2y_1 + y_0}{2h^2} = \frac{(y_2 \cdot y_1) \cdot (y_1 \cdot y_0)}{2h^2}
$$
  
\n
$$
= \frac{\Delta y_1 \cdot \Delta y_1}{2h^2} = \frac{\Delta^2 y_0}{2! h^2}
$$

Аналогично можно найти другие коэффициенты. Общая формула имеет ВИД.

$$
a_k = \frac{\Delta^k y_0}{k! \, h^k}, k = 1..n
$$

Подставляя эти выражения в формулу полинома, получаем:

$$
P_n(x) = y_0 + \frac{\Delta y_0}{1!\,h}(x \cdot x_0) + \frac{\Delta^2 y_0}{2!\,h^2}(x \cdot x_0)(x \cdot x_1) + \dots + \frac{\Delta^n y_0}{n!\,h^n}(x \cdot x_0) \dots (x \cdot x_{n-1})
$$

где  $x_i, y_i - y_j$ лы интерполяции;  $x -$  текущая переменная; h – разность между двумя узлами интерполяции h - величина постоянная, т.е. узлы интерполяции равноотстоят друг от друга.

$$
P_n(x) = y_0 + \frac{\Delta y_0}{1!\,h}(x \cdot x_0) + \frac{\Delta^2 y_0}{2!\,h^2}(x \cdot x_0)(x \cdot x_1) + \dots + \frac{\Delta^n y_0}{n!\,h^n}(x \cdot x_0)\dots(x \cdot x_{n-1})
$$

Этот многочлен называют интерполяционным полиномом Ньютона для интерполяции в начале таблицы (интерполирование «вперед») или первым полиномом Ньютона. Для практического использования этот полином записывают в преобразованном виде, вводя обозначение  $t = \frac{(x-x_0)}{h}$ , тогда

$$
P_n(x) = y_0 + t \cdot \Delta y_0 + \frac{t(t-1)}{2!} \cdot \Delta^2 y_0 + \dots + \frac{t(t-1) \dots (t-n+1)}{n!} \cdot \Delta^n y_0
$$

Эта формула применима для вычисления значений функции для значений аргументов, близких к началу интервала интерполирования. Для получения выражения для приближённого дифференцирования по первой интерполяционной формуле Ньютона, необходимо исходную первую интерполяционную формулу Ньютона продифференцировать [2; 4].

$$
P_n(x) = y_0 + t \cdot \Delta y_0 + \frac{t \cdot (t-1)}{2!} \cdot \Delta^2 y_0 + \frac{t(t-1)(t-2)}{3!} \cdot \Delta^3 y_0 + \frac{t \cdot (t-1)(t-2)(t-3)}{4!} \cdot \Delta^4 y_0 + \frac{t(t-1)\dots(t-n+1)}{n!} \cdot \Delta^n y_0
$$

Производя перемножение биномов выражения, получим:

$$
P_n(x) = y_0 + t\Delta y_0 + \frac{t^2 \cdot t}{2} \cdot \Delta^2 y_0 + \frac{t^3 \cdot 3t^2 + 2t}{6} \cdot \Delta^3 y_0 + \frac{t^4 \cdot 6t^3 + 11t^2 \cdot 6t}{24} \cdot \Delta^4 y_0 + \frac{t^5 \cdot 10t^4 + 35t^3 \cdot 50t^2 + 24t}{120} \cdot \Delta^5 y_0 + \cdots
$$

https://phsreda.com  $\overline{4}$ 

Содержимое доступно по лицензии Creative Commons Attribution 4.0 license (CC-BY 4.0)

Tak kak  $\frac{dy}{dx} = \frac{dy}{dt} * \frac{dt}{dx} = \frac{1}{h} \frac{dy}{dt}$ , To

$$
f'(x) = \frac{1}{h} \left[ \Delta y_0 + \frac{2t \cdot 1}{2} \cdot \Delta^2 y_0 + \frac{3t^2 \cdot 6t + 2}{6} \cdot \Delta^3 y_0 + \frac{2t^3 \cdot 9t^2 + 11t \cdot 3}{12} \cdot \Delta^4 y_0 + \cdots \right]
$$

Рассмотрим иллюстрацию применения формул на примере.

*Пример 1*. Вычислим приближенное значение производной функции  $f(x) =$  $sin(x)$  в точке  $x = 0.62$ , с использованием формулы, основанной на первой интерполяционной формуле Ньютона. Найдем абсолютную погрешность результата.

Пусть задана точка  $x = 0.62$  и функция, заданная с помощью следующей таблины.

Таблица

| $\mathbf{v}$<br>$\Lambda$ | v.o    | -<br>$\theta$ . | $\Omega$<br>$V_{\rm A}$                  | $\Omega$<br>u<br>$\mathbf{v}_{\bullet}$ | <b>J.U</b> | <b>LAL</b> | 1.Z    |
|---------------------------|--------|-----------------|------------------------------------------|-----------------------------------------|------------|------------|--------|
| Sin(x)                    | 0,5646 | 0,6442          | 7174<br>$\sim$<br>$\mathbf{U}_{\bullet}$ | 0,7833                                  | 0,8415     | 0,8912     | 0,9320 |

Определим к какому концу таблицы, заданная точка х располагается ближе. Так как точка располагается ближе к началу интервала интерполирования, то для нахождения производной воспользуемся первой интерполяционной формулой Ньютона:

$$
f'(x) = \frac{1}{h} \left[ \Delta y_0 + \frac{2t \cdot 1}{2} \cdot \Delta^2 y_0 + \frac{3t^2 \cdot 6t + 2}{6} \cdot \Delta^3 y_0 + \frac{2t^3 \cdot 9t^2 + 11t \cdot 3}{12} \cdot \Delta^4 y_0 + \dots \right]
$$

Составим таблицу конечных разностей. Для удобства подсчета предлагается использовать программу Excel (рис. 1).

| yi | Δy0    | $\Delta 2y0$ | Δ3y0      | ∆4y0      | Δ5y0      | Дбу0   |  |
|----|--------|--------------|-----------|-----------|-----------|--------|--|
| y0 | 0,0796 | $-0,0064$    | $-0,0009$ | 0,0005    | $-0,0009$ | 0,0017 |  |
| y1 | 0,0732 | $-0,0073$    | $-0,0004$ | $-0,0004$ | 0,0008    |        |  |
| y2 | 0,0659 | $-0,0077$    | $-0,0008$ | 0,0004    |           |        |  |
| y3 | 0,0582 | $-0,0085$    | $-0,0004$ |           |           |        |  |
| y4 | 0,0497 | $-0,0089$    |           |           |           |        |  |
| y5 | 0,0408 |              |           |           |           |        |  |
| yб |        |              |           |           |           |        |  |
|    |        |              |           |           |           |        |  |

 $P$ ис 1

Рассчитаем приближенное значение производной функции  $f(x) = sin(x)$  в точке  $x = 0.62$ . Полагая, что  $x_0 = 0.6$ ,  $x = 0.62$ , h (шаг интерполяции) = 0,1, найдем  $t = \frac{(x-x_0)}{h}$ . Подставляя в формулу исходные данные, получим t = 0,2.

$$
f'(0,62) = \frac{1}{0,1} [0,0796 + \frac{2*0,2-1}{2} \cdot (-0,0064) + \frac{3(0,2)^2 \cdot 6 + 2}{6} \cdot (-0,0009) + \frac{2 \cdot (0,2)^3 \cdot 9 \cdot (0,2)^2 + 11 \cdot (0,2) \cdot 3}{12} \cdot (-0,0005)
$$

Для подсчета приближенного значения производной также воспользуемся программой Excel. В результате получим, что

$$
f'(0.62) = 0.8133433
$$

Вычислим абсолютную погрешность результата. Учитывая, что

$$
f'(x) = \cos(x)
$$

то  $f'(0.62) = 0.813878$ . Абсолютная погрешность результата будет равна  $\Delta = |0.813878 - 0.8133433| = 0.0005351$ 

Таким образом, можно сделать вывод, что между производной, найденной по формуле Ньютона и производной, найденной стандартным способом, существует минимальная погрешность.

Рассмотрим вторую интерполяционную формулу Ньютона [4].

Второй интерполяционный полином Ньютона применяется для нахождения значений функций в точках, расположенных в конце интервала интерполирования. Запишем интерполяционный многочлен в виде:

$$
P_n(x) = a_0 + a_1(x - x_n) + a_2(x - x_n)(x - x_{n-1}) + \dots + a_n(x - x_n)(x - x_{n-1}) \dots (x - x_1)
$$

Коэффициенты  $a_0, a_1,...,a_n$  определяем из условия:  $P_n(x_i) = v_i$  i=0,..., n. Полагаем в интерполяционном многочлене  $x = x_n$ , тогда

$$
P_n(x_n) = a_0
$$
  

$$
P_n(x_n) = y_n = a_0,
$$
  

$$
a_0 = y_n
$$

Полагаем  $x=x_{n-1}$ , тогла:

$$
P_n(x_{n-1}) = y_{n-1} = y_n + a_1(x_{n-1} - x_n), h = x_n - x_{n-1}
$$

Следовательно,  $a_1 = \frac{y_n \cdot y_{n-1}}{h} = \frac{\Delta y_{n-1}}{h}$ .

6 https://phsreda.com Содержимое доступно по лицензии Creative Commons Attribution 4.0 license (СС-ВҮ 4.0) Полагаем х=х<sub>n-2</sub>, тогда

$$
P_n(x_{n-2}) = y_{n-2} = y_n + \frac{\Delta y_{n-1}}{h} (x_{n-2} - x_n) + a_2 (x_{n-2} - x_n)(x_{n-2} - x_{n-1}),
$$
(1)  

$$
y_{n-2} = y_n + \frac{\Delta y_{n-1}}{h} (-2h) + a_2 * 2h^2 = y_n - 2\Delta y_{n-1} + a_2 2h^2,
$$

$$
a_2 = \frac{\Delta^2 y_{n-2}}{2! h^2}
$$

Аналогично можно найти другие коэффициенты многочлена:

$$
a_3 = \frac{\Delta^3 y_{n-3}}{3! \, h^3}
$$

 $\ldots$ 

$$
a_n = \frac{\Delta^n y_0}{n! \, h^n}
$$

Подставляя эти выражения в формулу (1), получим вторую интерполяционную формулу Ньютона или многочлен Ньютона для интерполирования «назад».

$$
P_n(x) = y_n + \frac{\Delta y_{n-1}}{h} (x - x_n) + \frac{\Delta^2 y_{n-2}}{2! \, h^2} (x - x_n)(x - x_{n-1}) + \frac{\Delta^3 y_{n-3}}{3! \, h^3} (x - x_n)(x - x_{n-1})(x - x_{n-2}) + \dots + \frac{\Delta^n y_0}{n! \, h^n} (x - x_n)(x - x_{n-1}) \dots (x - x_1),
$$

Введем обозначения:

$$
\frac{x - x_n}{h} = t \text{ with } x = x_n + th
$$

$$
\frac{x - x_{n-1}}{h} = \frac{x - (x_n - h)}{h} = t + 1
$$

$$
\frac{x - x_{n-2}}{h} = \frac{x - (x_{n-1} - 2h)}{h} = t + 2
$$

. . . .

$$
\frac{x \cdot x_1}{h} = \frac{x(x_n \cdot 2h)}{h} = t + n \cdot 1
$$

Произведя замену, получим

$$
P_n(x) = y_n + t\Delta y_{n-1} + \frac{t(t+1)}{2!} \Delta^2 y_{n-2} + \dots + \frac{t(t+1)\dots(t+n-1)}{n!} \Delta^n y_0
$$

Это вторая формула Ньютона для интерполирования «назад» [3; 4]. Для получения выражения для приближённого дифференцирования по второй интерполяционной формуле Ньютона, необходимо исходную вторую интерполяционную формулу Ньютона продифференцировать.

$$
P_n(x) = y_n + t \cdot \Delta y_{n-1} + \frac{t(t+1)}{2!} \cdot \Delta^2 y_{n-2} + \frac{t(t+1)(t+2)}{3!} \cdot \Delta^3 y_{n-3} + \frac{t(t+1)(t+2)(t+3)}{4!} \cdot \Delta^4 y_{n-4} + \dots + \frac{t(t+1)\dots(t+n-1)}{n!} \cdot \Delta^n y_0
$$

Производя перемножение биномов выражения, получим:

$$
P_n(x) = y_n + t \cdot \Delta y_{n-1} + \frac{t^2 + t}{2} \cdot \Delta^2 y_{n-2} + \frac{t^3 + 3t^2 + 2t}{6} \cdot \Delta^3 y_{n-3} + \frac{t^4 + 6t^3 + 11t^2 + 6t}{24} \cdot \Delta^4 y_{n-4} + \frac{t^5 + 10t^4 + 35t^3 + 50t^2 + 24t}{120} \cdot \Delta^5 y_{n-5} + \cdots
$$

$$
\begin{aligned} \n\text{Take } \tan \frac{dy}{dx} &= \frac{dy}{dt} * \frac{dt}{dx} = \frac{1}{h} \frac{dy}{dt} \text{ to} \\ \nf'(x) &= \frac{1}{h} \left[ \Delta y_{n-1} + \frac{2t+1}{2} \cdot \Delta^2 y_{n-2} + \frac{3t^2 + 6t + 2}{6} \cdot \Delta^3 y_{n-3} + \frac{2t^3 + 9t^2 + 11t + 3}{12} \cdot \Delta^4 y_{n-4} + \cdots \right] \n\end{aligned}
$$

Проиллюстрируем вычисление производной функции на основе второй интерполяционной формулы Ньютона.

*Пример* 2. Вычислим приближенное значение производной функции  $f(x) =$  $cos(x)$  в точке  $x = 1,59$ , с использованием формулы, основанной на второй интерполяционной формуле Ньютона. Найдем абсолютную погрешность результата.

Пусть функция задана в следующей табличной форме.

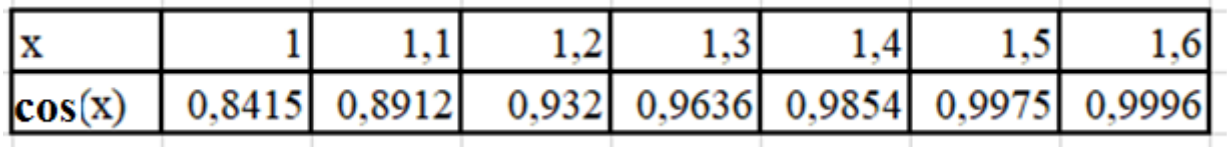

Определим к какому концу таблицы, заданная точка х располагается ближе. Так как точка располагается ближе к концу интервала интерполирования, то 8 https://phsreda.com

Содержимое доступно по лицензии Creative Commons Attribution 4.0 license (CC-BY 4.0)

для нахождения производной воспользуемся второй интерполяционной формулой Ньютона:

$$
f'(x) = \frac{1}{h} \left[ \Delta y_{n-1} + \frac{2t+1}{2} \cdot \Delta^2 y_{n-2} + \frac{3t^2 + 6t + 2}{6} \cdot \Delta^3 y_{n-3} + \frac{2t^3 + 9t^2 + 11t + 3}{12} \cdot \Delta^4 y_{n-4} \cdots \right]
$$

Составим таблицу конечных разностей с помощью таблиц Excel.

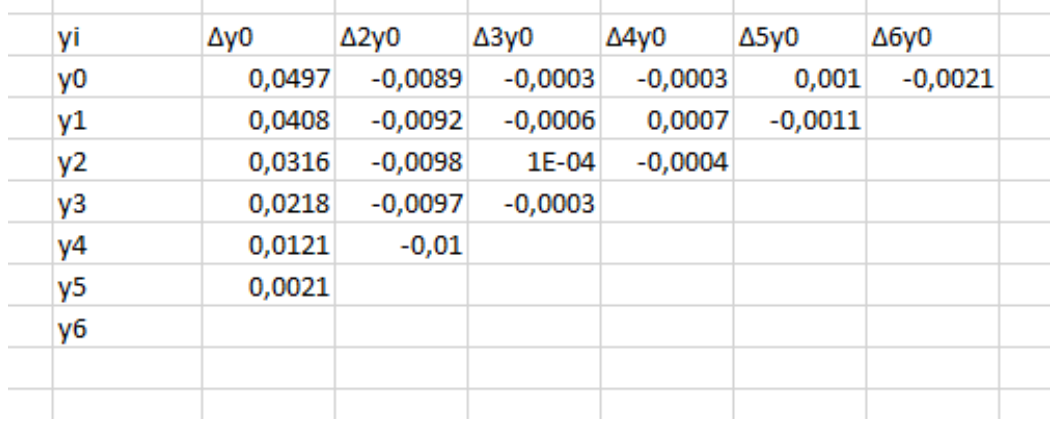

Так как  $x_0 = 1, 0, x = 1, 59$ , h (шаг интерполяции) = 0,1 и t = 5,9

$$
f'(1,59) = \frac{1}{0,1} [0,0021 + \frac{2 \cdot 5,9 + 1}{2} \cdot (-0,01) + \frac{3 \cdot (5,9)^2 + 6 \cdot 5,9 + 2}{6} \cdot (-0,0003) + \frac{2 \cdot (5,9)^3 + 9 \cdot (5,9)^2 + 11 \cdot (5,9) + 3}{12} \cdot (-0,0004)
$$

Для подсчета приближенного значения производной также воспользуемся программой Excel.

$$
f'(1,59) = -0.953898
$$

Вычислим абсолютную погрешность результата. Учитывая, что

$$
f'(x) = -\sin(x)
$$

то  $f'(1,59) = -0.99982$ . Абсолютная погрешность результата будет равна  $\Delta = |0,99982 - 0,953898| = 0,04592$ 

Таким образом, можно сделать вывод, что между производной, найденной по формуле Ньютона и производной, найденной стандартным способом, существует минимальная погрешность.

Мы рассмотрели первую и вторую формулы Ньютона и выяснили для чего они используются, проиллюстрировав на примерах. Материал, представленный в данной статье, может быть использован в занятиях по математике: здесь содержится не только расширенный материал по дифференцированию функций, но приведены примеры, иллюстрирующие возможность включения обучаемых в процесс формирования навыков работы с MS Excel. Также данные статьи может быть рекомендован всем желающим, которые хотят усовершенствовать свои математические знания.

## *Список литературы*

1. Бахвалов Н.С. Численные методы / Н.С. Бахвалов, Н.П. Жидков, Г.М. Кобельков. – М.; СПб.: Лаборатория базовых знаний, 2002. – 632 с.

2. Вержбицкий В.М. Основы численных методов. – М.: Высшая школа,  $2002. - 840$  c.

3. Лимонникова Е.В. Вычислительная математика. – Северодвинск: Севмашвтуз, 2010. – 36 с.

4. Моделирование в электроэнергетике: интерполяционный многочлен в форме Ньютона [Электронный ресурс]. – Режим доступа: http://simenergy.ru/math-analysis/digital-processing/79-newton-polynomial (дата обращения: 01.11.2020).